# **Uma análise teórica e computacional dos modelos matemáticos clássicos da Teoria Moderna de Carteiras**

Tiago Lino Bello <sup>♣</sup> Luiz Carlos Matioli<sup>★</sup>

## Resumo

**Resumo:** Neste trabalho é realizado um estudo teórico e computacional referente a alguns dos modelos matemáticos pertencentes a chamada Teoria Moderna de Carteiras, tais como o modelo de Harry Markowitz com e sem ativos livre de risco e simplificações como o modelo CAPM, proposto independentemente por William Sharpe e John Lintner, que podem ser aplicado na obtenção de uma carteira de menor risco quando escolhido os ativos. Estes métodos são caracterizados por trabalhar com a minimização de um modelo quadrático restrito ao fato do uso de vendas a descoberto ou não, além da inclusão de rentabilidade mínima e outras condições subjetivas. Os métodos estudados foram implementados via MATLAB e aplicados a testes numéricos com 10 ativos que compõem a Bolsa de Valores de São Paulo (BOVESPA), selecionados num período de 15 meses com o objetivo de elucubrar a teoria estudada.

**Palavras-chave**: Markowitz. Sharpe. CAPM. MATLAB. Estudo de caso

## 1 Introdução

Para o indivíduo que está presente no ambiente do mercado de ações, é intuitivo desejar a maior rentabilidade possível de seu investimento dentro dos níveis de risco que o mesmo deseja se expor, sabendo que este retorno e o risco possuem uma correlação positiva. Entretanto, deve ser de conhecimento do próprio indivíduo quais são as condições operacionais que o mercado de capitais oferece, contando claro com a sua gestão com a carteira. Como descrito em [Carvalho e Stefani](#page-23-0) [\(2008\)](#page-23-0), o mercado de capitais resume-se em "[...] um sistema de distribuição de valores mobiliários que tem como objetivo proporcionar liquidez a quaisquer títulos emitidos pelas empresas, com a finalidade de viabilizar o processo de capitalização desses papéis". Este mercado é composto por entidades tais como as bolsas de valores, sociedades corretoras e instituições financeiras que possuem autorização governamental para integrar o mercado.

<sup>♣</sup>Mestrando pelo PPGMNE-UFPR. E-mail: tiago.bello1@hotmail.com

<sup>F</sup>Doutor em Engenharia de Produção pela UFSC, atualmente docente do Departamento de Matemática - UFPR. E-mail: lcmatioli@gmail.com

Nos restringindo apenas a bolsa de valores, esta instituição efetua rigoroso acompanhamento das transações em todos os aspectos, geralmente em âmbito nacional (no Brasil destaca-se à Bolsa de Valores de São Paulo), promovendo negociações de títulos e valores imobiliários da forma vertiginosa seguindo as leis de oferta e demanda do mercado. Mesmo existindo tais órgãos que controlam estas movimentações financeiras, é indispensável ao investidor conseguir atrelar uma medida de risco durante o investimento em um ativo, desejando receber uma quantia por tal investimento.

Em seu notório artigo na década de 50, Harry Markowitz já afirmava que a escolha dos ativos que o indivíduo quer definir para sua carteira de investimento devem respeitar as observações e experiências do passado dos ativos para então implicar em opiniões relevantes sobre estimar um futuro mais adequado para se compor uma carteira de investimentos. Em outras palavras, o modelo de Média-Variância de Markowitz diz que um investidor racional deve levar em conta a média (retorno) e desvio padrão (volatilidade/risco) dos retornos dos ativos, adotando uma posição mais conservadora e aversa ao risco durante o investimento. Além disso, segundo [Elton et al.](#page-23-1) [\(2012\)](#page-23-1), estes investidores devem realizar a chamada diversificação da carteira, implicando no não investimento integral do ativo de maior retorno.

Deste modo, [Markowitz](#page-23-2) [\(1952\)](#page-23-2) foi o pioneiro ao modernizar a teoria de carteiras ao conseguir extrair um modelo matemático relacionando a média e variância de forma auxiliar toda a área de finanças em designar uma carteira ótima, isto é, trabalhar a relação existente entre retorno financeiro e risco do investimento de forma a estimar uma carteira que dê ao indivíduo um retorno satisfatório. Uma das conclusões do modelo de Média-Variância de Markowitz é que para obter maior retorno, deve-se se expor a mais risco. Assim, podemos descrever uma fronteira eficiente que conterá todo o conjunto das carteiras que fornecerá o maior retorno esperado para cada nível de risco com ou sem venda a descoberto.[1](#page-1-0)

Ainda no modelo de Markowitz, podemos combinar um ativo livre de risco, tal como investimentos que possuem segurança governamental (por exemplo, títulos de renda fixa como poupança e tesouro nacional), com a fronteira eficiente de Markowitz para a composição da carteira com ou sem venda a descoberto. Esta combinação estabelece uma Linha de Mercado de Capitais que tangencia a fronteira eficiente, gerando uma carteira de mercado que consiste em todas as outras ações e outros títulos no mercado de capitais.

Posteriormente, outros autores e pesquisadores conseguiram aprimorar e simplificar o modelo proposto por Markowitz, tal como William Sharpe propôs os modelo de Índice Único β e Precificação de Ativos, o CAPM<sup>[2](#page-1-1)</sup>, em dois artigos distintos<sup>[3](#page-1-2)</sup>. Em suma, o primeiro modelo associa cada ativo escolhido para compor a carteira com um índice de mercado, que no Brasil é representado pelo índice Ibovespa $^4,$  $^4,$  $^4,$  enquanto que o CAPM determina a taxa de retorno do ativo individualmente em relação a uma carteira de mercado perfeitamente diversificada. Quando utilizado o modelo de Índice Único, temos também como verificar quais ativos são atrativos ou não para compor uma carteira ótima pelo o modelo de [Elton,](#page-23-3) [Gruber e Padberg](#page-23-3) [\(1976\)](#page-23-3).

<span id="page-1-0"></span><sup>1</sup> Venda a descoberta é uma modalidade financeira que significa poder vender um ativo sem ter posse do mesmo no qual espera-se que seu preço caia para então comprá-lo de volta, lucrando na transação com a diferença.

<span id="page-1-1"></span><sup>2</sup> Sigla do inglês para Capital Asset Princing Model, que significa, de forma aproximada, o modelo de precificações de ativos/ações/títulos.

<span id="page-1-2"></span><sup>&</sup>lt;sup>3</sup> Ver [Sharpe](#page-24-0) [\(1963\)](#page-23-4) e Sharpe [\(1964\)](#page-24-0).

<span id="page-1-3"></span><sup>4</sup> O índice Ibovespa é um conglomerado de 50 ações escolhidas, geralmente por serem mais negociadas no mercado interno, de forma a descrever um índice de mercado brasileiro.

Como descrito em [Araújo e Montini](#page-23-5) [\(2011\)](#page-23-5), existem outras abordagens paralelas além no modelo de média-variância de Markowitz, como por exemplo o chamado *downside risk* e distribuições de retorno assimétrico, representados pelo LPM, VaR e CVaR. Segundo [Araújo e Montini](#page-23-5) [\(2011\)](#page-23-5), "[...] os referidos modelos, viabilizados pelas capacidades computacionais da atualidade conjuntamente com os avanços na teoria, constituem a chamada Post-Modern Portfolio Theory", que não serão retratados aqui neste trabalho.

Diante das argumentações levantadas, este trabalho tem por objetivo explorar teoricamente e culminar na implementação computacional das teorias citadas, apresentando um teste numérico para um conjunto de 10 ações da BOVESPA, cuja seleção será melhor exemplificada posteriormente. A implementação computacional dos modelos apresentados a seguir serão em MATLAB R2015a. Além disso, este artigo possui como diferencial a possibilidade dos usuários pouco familiarizados com estes conceitos compreenderem as técnicas da seleção de carteiras de investimento via um cenário hipotético descrito aqui.

Nesta perspectiva, este trabalho está organizado como se segue: na seção 2 apresenta brevemente a Teoria Moderna de Carteiras com o auxílio de ilustrações para facilitar seu entendimento. A metodologia utilizada para os testes numéricos é abordada na seção 3. Na seção 4, verificamos o comportamento dos métodos abordados na seção 2 de acordo com a metodologia adotada. Por fim, na seção 5 realizamos as considerações finais do trabalho.

# 2 A Teoria Moderna de Carteiras

Os conceitos descritos aqui serão baseados no livro de [Elton et al.](#page-23-1) [\(2012\)](#page-23-1), que por sua vez baseia-se nos artigos de [Markowitz](#page-23-2) [\(1952\)](#page-23-2), [Sharpe](#page-23-4) [\(1963\)](#page-23-4), [Sharpe](#page-24-0) [\(1964\)](#page-24-0), [Elton,](#page-23-3) [Gruber e Padberg](#page-23-3) [\(1976\)](#page-23-3) e demais autores. No teste numérico a ser realizado, descreveremos o modelo de Markowitz com e sem a inclusão de ativos livre de risco, e simplificações como o modelo de Índice Único com e sem classificações de títulos e o CAPM.

#### 2.1 O modelo de Markowitz

O modelo mais conhecido para seleção de carteiras de ativos é o proposto por Harry Markowitz, sendo o modelo que iniciou a Teoria Moderna de Carteiras. Basicamente, Markowitz estabeleceu correspondências entre o retorno da carteira  $\bar{R_c}$  de investimento como sendo a soma ponderada de cada ativo que compõe a carteira, isto é, para uma carteira com *n* ativos define-se o retorno como

$$
\bar{R}_c = R^T x = \sum_{i=1}^n x_i \bar{R}_i,\tag{1}
$$

no qual  $x \in \mathbb{R}^n$  são os percentuais de investimento em cada um dos *n* ativos,  $\bar{R} \in \mathbb{R}^n$  são os retornos médio dos *n* ativos e $\bar{R_c} \in \mathbb{R}$ é o retorno esperado da carteira.

Markowitz também relacionou o risco da carteira de investimento  $\sigma_c$  ao desvio nos arredores da média (variância). Para isso, partindo da matriz de covariâncias *Q* definida como

$$
Q = \begin{bmatrix} \sigma_1^2 & \sigma_{21} & \dots & \sigma_{n1} \\ \sigma_{21} & \sigma_2^2 & \dots & \sigma_{n2} \\ \vdots & \vdots & \ddots & \vdots \\ \sigma_{n1} & \sigma_{n2} & \dots & \sigma_n^2 \end{bmatrix},
$$

<span id="page-3-3"></span>em que  $Q \in \mathbb{R}^{n \times n}$  é uma matriz simétrica por construção e definida positiva,  $\sigma_{ij} \in \mathbb{R}$  é a correlação entre os ativos  $i$  e  $j$  e  $\sigma_i^2 \in \mathbb{R}$  é a variância do ativo  $i,$  Markowitz descreveu matematicamente a variância da carteira como

$$
\sigma_c^2 = x^T Q x = \sum_{i=1}^n x_i^2 \sigma_i^2 + \sum_{i=1}^n \sum_{\substack{j=1 \ j \neq i}}^n x_i x_j \sigma_{ij},\tag{2}
$$

no qual  $\sigma_c^2 \in \mathbb{R}$  é a variância a ser encarada durante o investimento, de modo que a raiz quadrada do valor da variância fornece a medida de risco. Desta forma, é visível a existência de uma correlação entre os ativos que compõe a carteira de maneira que seus coeficientes influenciarão na determinação da carteira ótima.

<span id="page-3-0"></span>O modelo de Markowitz adota um caráter conservador por ser averso a exposição de risco, tendo em mente minimizar tal valor. A permissão ou não da modalidade de venda a descoberto também influenciará na estimativa de risco, algo que fica claro quando descrito o modelo matematicamente. Para o caso de venda a descoberto permitido, reduzimos o modelo de Markowitz a

$$
\begin{array}{ll}\text{minimize} & x^T Q x\\ \text{subject to a} & e^T x = 1\\ & x \in \mathbb{R}^n, \end{array} \tag{3}
$$

<span id="page-3-1"></span>onde  $e \in \mathbb{R}^n$  um vetor cuja componentes são iguais a um, o que significa que os percentuais de investimento *x* devem resultar em 100%, enquanto que para o caso de venda a descoberto proibida temos o acréscimo de *n* restrições quando comparado com [\(3\)](#page-3-0):

$$
\begin{array}{ll}\text{minimizar} & x^T Q x\\ \text{sujeito a} & e^T x = 1\\ & x \ge 0. \end{array} \tag{4}
$$

Utilizando as condições de Karush-Kuhn-Tucker, é fácil demonstrar analiticamente a carteira ótima para o caso [\(3\)](#page-3-0), no qual sua solução é determinada por

$$
\bar{x} = -\bar{\lambda}Q^{-1}e
$$
, onde  $\bar{\lambda} = -\frac{1}{e^TQ^{-1}e}$ ,

enquanto que a solução do problema [\(4\)](#page-3-1) é encarregada a um *software* devido a quantidade de restrições. Note que a solução analítica de [\(3\)](#page-3-0) envolve o cálculo de uma matriz inversa, algo de custo computacional muito alto, o que deixa inviável computacionalmente o modelo de Markowitz para um número expressivo de ativos na carteira.

Nos ideais de Markowitz, o risco total do investimento é igual a soma de dois tipos de risco: o risco sistemático, ao qual o indivíduo não possui controle por ser derivado do próprio mercado<sup>[5](#page-3-2)</sup>, e o risco não sistemático, aquele devido a gestão da carteira de investimento pelo próprio indivíduo. O livro de [Elton et al.](#page-23-1) [\(2012\)](#page-23-1) ressalta que o risco não sistemático pode ser eliminado quando ocorre o fenômeno de diversificação da carteira, incluindo uma grande quantidade de ativos para diminuir o risco. A Figura [1](#page-4-0) auxilia no

<span id="page-3-2"></span><sup>5</sup> Este risco mercantil envolve situações, sejam naturais ou operacionais, que a nação está imersa.

<span id="page-4-0"></span>entendimento teórico da eliminação do risco não sistemático, mas fica claro que é necessário um número infinito de ativos para compor a carteira para tal efeito, o que inviabiliza na prática a exclusão total deste risco.

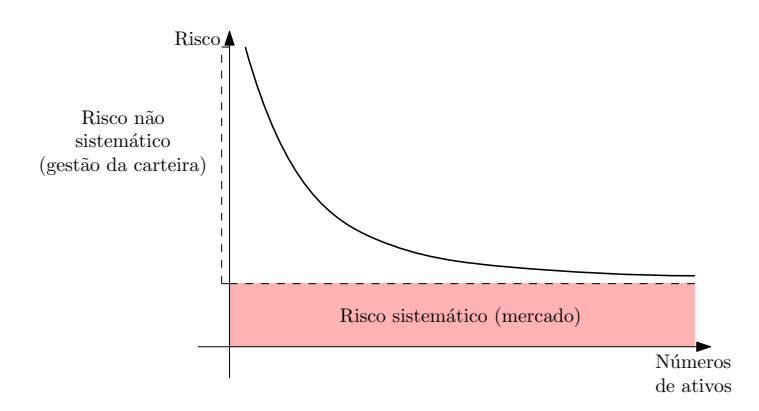

Figura 1 – Efeito da diversificação nos ideais de Markowitz.

<span id="page-4-1"></span>Outro conceito importante introduzido por Markowitz é o de fronteira eficiente. Esta fronteira é a curva que liga a carteira de mínimo risco ao ativo que possui o maior retorno, de modo que uma carteira é considerada eficiente quando corresponde à máxima rentabilidade média para um determinado nível de risco e, para uma rentabilidade, o risco é minimizado. A Figura [2](#page-4-1) exemplifica esta ideia no caso de venda a descoberto proibida no plano risco-retorno, no qual a fronteira eficiente é a linha acima a região cinza contendo as infinitas carteiras ineficientes, cuja algumas são representadas pelo símbolo de asterisco.

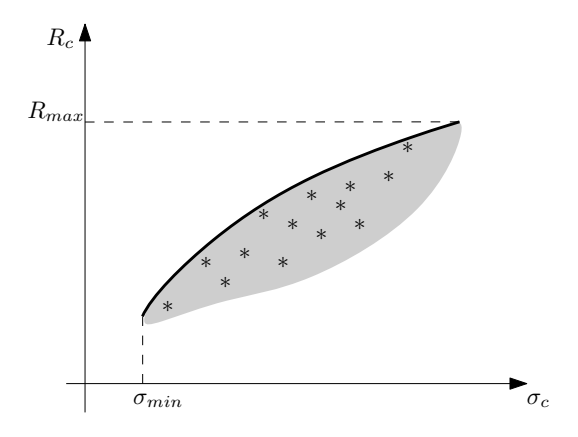

Figura 2 – Representação da fronteira eficiente de Markowitz sem venda a descoberto.

Para a seleção da carteira ótima ou da carteira mais aplicável, as combinações de risco-retorno devem ser analisadas. Geralmente, um investidor de caráter mais defensivo no sentido de investimento, isto é, não gosta de correr risco, irá escolher carteiras que ficarão localizadas no lado esquerdo da fronteira eficiente, enquanto que o investidor de caráter mais agressivo irá escolher carteiras localizadas no lado direito da fronteira.

Até esta altura do texto tratamos apenas de ativos que possuem risco, mas é possível incluir um ativo livre de risco na composição de uma carteira. Um ativo livre de risco, denotado também como  $R_f \in \mathbb{R}$ , é aquele que possui uma garantia governamental de retorno, sendo um ativo confiável para se investir. A título de exemplo, a Caderneta de Poupança e títulos do Tesouro Nacional são ativos livre de risco teoricamente. Matematicamente, [Elton et al.](#page-23-1) [\(2012,](#page-23-1) p.100) trás toda a demonstração da inclusão de um ativo livre de risco na carteira, ao qual iremos representar apenas o modelo e elaborar uma interpretação geométrica.

<span id="page-5-3"></span>A inclusão de *R<sup>f</sup>* na carteira recaí em um problema encontrar melhor o coeficiente angular da reta que passa pelo ativo livre de risco e uma carteira eficiente que forneça o maior retorno possível, isto é, encontrar o maior coeficiente angular da reta que passe por *R<sup>f</sup>* e tangencie a fronteira eficiente. Esta reta possui como coeficiente angular

$$
\theta(x) = \frac{\bar{R}_c - R_f}{\sigma_c}, = \frac{R^T x - R_f e}{\sqrt{x^T Q x}}
$$
\n(5)

<span id="page-5-0"></span>pois segundo [Elton et al.](#page-23-1) [\(2012\)](#page-23-1) "[...] o conjunto eficiente é determinado encontrando-se a carteira que tem a maior razão entre o retorno excedente e o desvio padrão", que ao mesmo tempo satisfaça a proporcionalidade da soma das componentes do vetor *x* resultarem em um. Desta forma, deseja-se

$$
\begin{array}{ll}\text{maximizar} & \theta(x) \\ \text{sujeito a} & e^T x = 1, \end{array} \tag{6}
$$

<span id="page-5-1"></span>ficando o modelo [\(6\)](#page-5-0) a critério do uso ou não de venda a descoberto e inclusão de restrições tal como rentabilidade mínima. A Figura [3](#page-5-1) retrata o caso de emprestar e investir à taxa livre de risco com venda a descoberto permitida, no qual a curva traço-ponto representa a fronteira eficiente, a reta em azul possui a descrição acima (e particularmente neste caso, é a fronteira eficiente do problema) e o ponto T é o ponto tangente da reta com a fronteira eficiente dos ativos com risco.

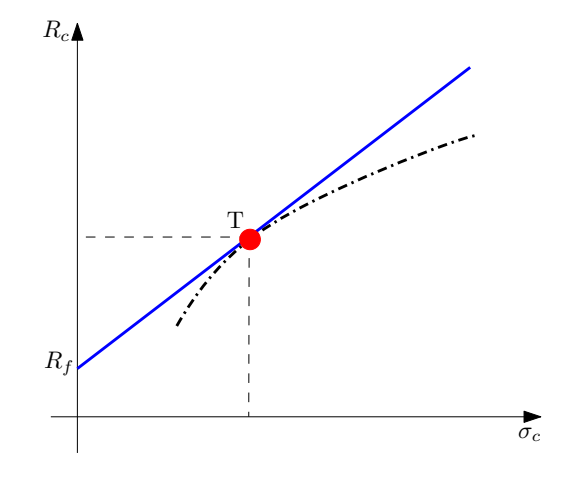

Figura 3 – Fronteira eficiente quando é permitido venda a descoberto e emprestar e investir à taxa livre de risco.

A resolução do problema [\(6\)](#page-5-0), quando permitido venda a descoberto, recaí na resolução de um sistema linear definido por

<span id="page-5-2"></span>
$$
Qz = (\bar{R} - R_f e),\tag{7}
$$

no qual  $z \in \mathbb{R}^n$  e

$$
x_i = \frac{z_i}{\sum_{i=1}^n z_i}, i = 1, 2, ..., n.
$$

Quando proibido vendas a descoberto, utiliza-se um *software* para tal resolução.

Por fim, o principal empecilho no modelo proposto por Markowitz é o cálculo da matriz de covariância *Q*, necessitando de  $\frac{n(n-1)}{2}$  operações para completá-la, além dos cálculos de sua inversa. Deste modo, outros pesquisadores conseguiram simplificar tal modelo, relaxando e/ou criando hipóteses para surgir outras abordagens. A seguir, descreve-se outros modelos propostos principalmente por William Sharpe, aluno do próprio Markowitz.

### 2.2 O modelo de Índice Único

Se observarmos casualmente o mercado de ações e os preços dos ativos que o compõe, nota-se a existência de uma correlação positiva, isto é, quando o mercado está em alta<sup>[6](#page-6-0)</sup>, o preço da maioria das ações tendem a subir ao contrário do caso quando o mercado está em queda. Desta forma, [Sharpe](#page-23-4) [\(1963\)](#page-23-4) conseguiu descrever uma versão simplificada para obtenção do retorno de ativos, designado como modelo de Índice Único, assumindo a consideração entre a relação ativo-mercado descrita acima.

<span id="page-6-1"></span>Para exemplificarmos o modelo de Índice Único, considere a Figura [4](#page-6-1) dispondo alguns retornos do ativo  $i, i = 1, 2, \ldots, n$ , em um determinado período  $t$  (representados pelos asteriscos) quando expostos ao retorno do mercado *R<sup>M</sup>* no mesmo período.

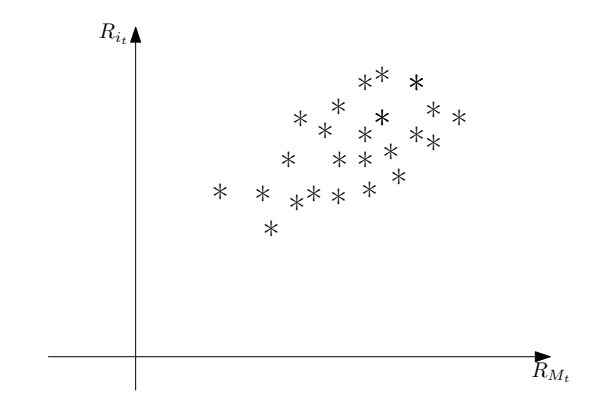

Figura 4 – Retornos hipotéticos de um ativo *i* num período *t*.

Neste caso, matematicamente o retorno de uma ação *i* pode ser descrita da forma mais básica pela regressão linear

$$
R_i = a_i + \beta_i R_M,
$$

no qual *R<sup>M</sup>* ∈ R é o retorno do mercado, *a<sup>i</sup>* ∈ R é uma variável aleatória não dependente do mercado, *β<sup>i</sup>* ∈ R é o coeficiente que mede a variação esperada do retorno do ativo *i* dada uma alteração em *RM*, ficando explícita a sua dependência com o mercado. Como *a<sup>i</sup>* independe do mercado, podemos representá-la como

<span id="page-6-0"></span><sup>6</sup> No sentido de poder estabelecer uma métrica estatística para indicar sua performance.

$$
a_i = \alpha_i + e_i,
$$

<span id="page-7-0"></span>concentrando assim o seu valor esperado em *α<sup>i</sup>* e sua aleatoriedade no erro *e<sup>i</sup>* cometido na aproximação. Logo, considerando que o valor esperado do resíduo *e<sup>i</sup>* seja zero e, principalmente, que  $e_i$  não possui correlação com  $e_j$ , para todo  $j \neq i$ , o que indica que os ativos *i* e *j* variam em conjunto apenas com a influência dos movimentos coordenados pelo mercado, temos a reta de retorno esperado de qualquer ação *i* descrita como

$$
R_i = \alpha_i + \beta_i R_M + e_i. \tag{8}
$$

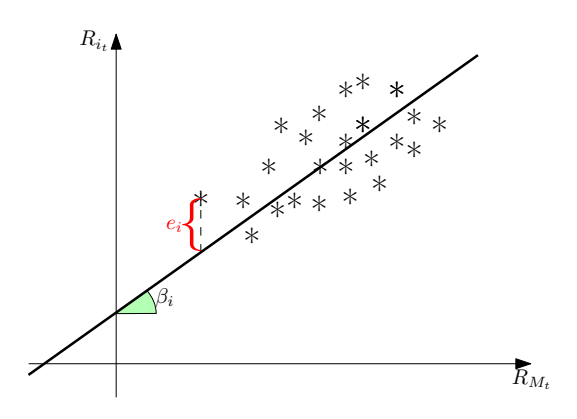

Figura 5 – Reta aproximada de retorno do ativo *i* por regressão linear.

Naturalmente poderá surgir a seguinte questão: como determinar este coeficiente *β* que quantifica o risco de mercado? A sua devida resposta é por meio da minimização do quadrado do resíduo da equação [\(8\)](#page-7-0), obtendo uma relação para *β* descrita formalmente como

$$
\beta_i = \frac{\sigma_{iM}}{\sigma_M^2},\tag{9}
$$

no qual  $\sigma_{iM} \in \mathbb{R}$  é a covariância entre o ativo  $i$  e o mercado e  $\sigma_M^2 \in \mathbb{R}$  é a variância do mercado. O valor de *β<sup>i</sup>* indicará características inerentes ao ativo *i*:

- caso  $\beta_i > 1$ , considera-se o ativo *i* como sendo *agressivo* pois o seu retorno varia mais (tanto positivamente quanto negativamente) que a variação sofrida pelo mercado;
- caso  $β<sub>i</sub> < 1$ , considera-se o ativo *i* como sendo *defensivo* pois o seu retorno varia menos (tanto positivamente quanto negativamente) que a variação sofrida pelo mercado;
- caso *β<sup>i</sup>* = 1, onsidera-se o ativo *i* como sendo *neutro* por obter a variação do retorno é igual ao do mercado;
- no caso de *β<sup>i</sup> <* 0, o ativo *i* possui um retorno variando de modo inverso a variação do mercado, entretanto sua ocorrência não é muito usual.

Do mesmo modo que ocorre com o modelo de Markowitz, a diversificação da carteira também implica na eliminação do risco não-sistemático no modelo de Índice Único pois quanto menor a reciprocidade entre os retornos dos ativos e a sua quantidade disponível no mercado, mais o investidor se beneficiará com a diversificação [\(LEVY; SARNAT,](#page-23-6) [1984](#page-23-6) apud [BARAN,](#page-23-7) [2004\)](#page-23-7).

Outra hipótese fundamental para o modelo de Índice Único a fim de validar [\(8\)](#page-7-0) é o não correlacionamento do resíduo *e<sup>i</sup>* com o mercado, isto é, utilizando a notação estatística de covariância e esperança matemática,

$$
cov(e_i R_M) = \mathbb{E}\left[ (e_i - 0)(R_M - \bar{R}_M) \right] = 0.
$$

<span id="page-8-1"></span><span id="page-8-0"></span>Partindo da equação [\(8\)](#page-7-0), podemos obter igualdades para o retorno médio, variância e a covariância entre os ativos *i* e *j*, de modo a ser sintetizado abaixo.

$$
Retorno Médio: \bar{R}_i = \alpha_i + \beta_i \bar{R}_M.
$$
\n(10)

Variância do ativo: 
$$
\sigma_i^2 = \beta_i^2 \sigma_m^2 + \sigma_{e_i}^2
$$
. (11)

Covariância de ativos: 
$$
\sigma_{ij} = \beta_i \beta_j \sigma_m^2
$$
. (12)

<span id="page-8-3"></span><span id="page-8-2"></span>Sabendo das equações [\(10\)](#page-8-0), [\(11\)](#page-8-1) e [\(12\)](#page-8-2), consegue-se igualdades para encontrarmos o risco da carteira bem como seu retorno:

Retorno da carteira: 
$$
\bar{R}_c = \sum_{i=1}^n x_i \alpha_i + \sum_{i=1}^n x_i \bar{R}_M \beta_i;
$$
 (13)

Variância da carteira: 
$$
\sigma_c^2 = \sum_{i=1}^n \sum_{j=1}^n x_i x_j \beta_i \beta_j + \sum_{i=1}^n x_i^2 \sigma_{e_i}^2
$$
. (14)

<span id="page-8-4"></span>Caso definirmos

$$
\beta_c = \sum_{i=1}^n x_i \beta_i \text{ e } \alpha_c = \sum_{i=1}^n x_i \alpha_i ,
$$

além de obter o valor do risco sistemático da carteira, consegue-se reestruturar as equações do retorno [\(13\)](#page-8-3) e variância [\(14\)](#page-8-4) da carteira da seguinte forma, respectivamente.

$$
\bar{R}_c = \alpha_c + \bar{R}_M \beta_c;
$$
  

$$
\sigma_c^2 = \beta_c^2 \sigma_M^2 + \sum_{i=1}^n \sigma_{e_i}^2 x_i^2.
$$

Observe a ausência do cálculo de covariâncias na equação [\(14\)](#page-8-4), reduzindo para 3*n* + 2 operações para a obtenção do risco e retorno da carteira, facilitando analítica e computacionalmente tal trabalho. Consegue-se também pela minimização da equação [\(14\)](#page-8-4), sujeito as restrições de equilíbrio percentual (*e <sup>T</sup> x* = 1) e a inclusão ou não de venda a descoberto, determinar a fronteira eficiente deste modelo.

Além de conseguir obter a fronteira eficiente para o modelo de Índice Único, pode-se estabelecer um nível de corte para incluir apenas os ativos que possuem retornos mais vantajosos para a carteira por meio do modelo de [Elton, Gruber e Padberg](#page-23-3) [\(1976\)](#page-23-3).

#### 2.2.1 Classificação de ativos - Modelo de Elton, Gruber e Padberg

Partindo do princípio que o modelo de Índice Único é a melhor maneira de estimar variâncias e covariâncias, além de podermos aplicar e captar à taxa livre de risco em quantias ilimitadas e independente da permissão ou não de vendas a descoberto, segundo [Carvalho e Stefani](#page-23-0) [\(2008,](#page-23-0) p. 23) o modelo de Elton e Gruber consegue estipular uma classificação os ativos com retornos mais favoráveis, quando comparado com o retorno do mercado, ao menos favorável. Isto significa que podemos classificar, via um índice, quais ações são mais vantajosas ao serem incluídas na carteira e desqualificar aquelas que não são vantajosas.

Para incluirmos tais ativos vantajosos na composição final da carteira, a desejabilidade de sua presença devem envolver o retorno adicional comparado ao ativo livre de risco *R<sup>f</sup>* (retorno excedente) e o coeficiente beta. Caso considerado a razão entre ambos, estabelecemos um índice de atratividade.

$$
\text{Indice de Atratividade: } \frac{\bar{R}_i - R_f}{\beta_i}.\tag{15}
$$

O índice de corte *C* ∗ será definido no primeiro momento quando o índice de atratividade, quando organizado de forma ordenada, for menor que *C<sup>i</sup>* :

$$
C^* = C_{i-1} \text{ quando } \frac{\bar{R}_i - R_f}{\beta_i} > C_i.
$$

A questão que surge nesta altura é: a partir do índice de atratividade, como pode-se calcular um índice de corte? [Elton et al.](#page-23-1) [\(2012\)](#page-23-1) deduz formalmente uma fórmula tanto nos casos de permissão ou não de venda a descoberto para uma quantidade de *i* ativos,  $i = 1, 2, \ldots, n$ , ao qual sintetiza-se a seguir.

• Operações com venda a descoberta proibida:

<span id="page-9-0"></span>
$$
C_{i} = \frac{\sigma_{M}^{2} \sum_{j=1}^{i} \frac{(\bar{R}_{i} - R_{f})\beta_{j}}{\sigma_{e_{i}}^{2}}}{1 + \sigma_{M}^{2} \sum_{j=1}^{i} \frac{\beta_{i}^{2}}{\sigma_{e_{i}}^{2}}};
$$
\n(16)

• Operações com venda a descoberta permitida:

<span id="page-9-1"></span>
$$
C^* = \frac{\sigma_M^2 \sum_{j=1}^n \frac{(\bar{R}_i - R_f)\beta_j}{\sigma_{e_i}^2}}{1 + \sigma_M^2 \sum_{j=1}^n \frac{\beta_i^2}{\sigma_{e_i}^2}}.
$$
(17)

Note uma singela diferença entre as igualdades [\(16\)](#page-9-0) e [\(17\)](#page-9-1). No caso de venda a descoberto proibida, associamos a cada ativo um valor de corte  $C_i$  o índice de corte  $C^*$ , o que significa *n* cálculos; por sua vez, no caso de venda a descoberta permitida temos apenas um cálculo de *C* ∗ já que todos os *n* ativos irão compor a carteira, ficando a critério o percentual de quanto será investido.

<span id="page-10-1"></span>A fim de construir uma carteira ótima a partir do índice de corte, resolve-se as seguintes equações.

$$
z_i = \frac{\beta_i}{\sigma_{e_i}^2} \left( \frac{\bar{R}_i - R_f}{\beta_i} - C^* \right),\tag{18}
$$

no qual

$$
x_i = \frac{z_i}{\sum z_i}.
$$

#### 2.3 O modelo de precificação de ações - CAPM

Proposto independentemente por [Sharpe](#page-24-0) [\(1964\)](#page-24-0) e [Lintner](#page-23-8) [\(1965\)](#page-23-8), o *Capital Asset Pricing Model* é um modelo básico que em essência consegue determinar uma métrica para o risco de investimento em qualquer ativo e para a relação risco-retorno de um ativo quando o mercado encontra-se em equilíbrio. Para tais objetivos, o modelo necessita de 10 hipóteses que são descritas abaixo:<sup>[7](#page-10-0)</sup>

- 1 Não há taxas e nem custos de transações para compra e venda de ativos;
- 2 Os ativos são infinitamente divisíveis e transacionáveis no mercado
- 3 Não considera-se o imposto de renda da pessoa física;
- 4 Um indivíduo não pode afetar o preço de compra ou venda da ação, o que significa a pressuposição de competição perfeita;
- 5 Os investidores escolhem suas carteiras baseado no maior retorno esperado considerando a aversão ao risco;
- 6 Vendas a descoberto são permitidas de forma ilimitada;
- 7 Existe uma taxa livre de risco pela qual os investidores podem tomar emprestado ou não de forma ilimitada;
- 8 Os investidores avaliam suas carteiras considerando um período de tempo futuro;
- 9 Os investidores possuem as mesmas percepções ao analisar o retorno esperado, o risco e a covariância dos ativos;
- 10 Todos os ativos disponíveis no mercado, inclusive capital humano, pode ser negociável.

Segundo [Baran](#page-23-7) [\(2004\)](#page-23-7), a ideia do modelo CAPM parte do pressuposto que num mercado competitivo, o retorno esperado a ser recebido contando com o risco existente na operação varia proporcionalmente ao coeficiente *β* do ativo. Por consequência, todo o investimento no ativos devem se situar sobre uma reta denominada "Linha do Mercado de Capitais"definida como

$$
\bar{R}_c = R_f + \frac{\bar{R}_M - R_f}{\sigma_M} \sigma_c,\tag{19}
$$

<span id="page-10-0"></span>Baseado em [Elton et al.](#page-23-1) [\(2012\)](#page-23-1).

que contém as representações de risco-retorno das possíveis combinações de ativos com e sem risco em equilíbrio com o mercado, pois caso contrário seria possível realizar operações de arbitragens<sup>[8](#page-11-0)</sup> sem risco.

A equação que descreve o modelo CAPM é

 $\overline{1}$ 

<span id="page-11-1"></span>
$$
R_i = R_f + \beta_i(\bar{R}_M - R_f),\tag{20}
$$

<span id="page-11-2"></span>também denominada "Linha de Mercado de Ativos", que indica o retorno esperado de qualquer ativo ou carteira, seja ela eficiente ou não. Por ser uma reta, a partir de dois ativos consegue-se obter esta linha. A equação [\(20\)](#page-11-1) indica uma certa premiação ao investidor que se dispõe a correr risco a fim de obter um retorno, ficando o coeficiente *β* com o papel de risco do sistema, e uma premiação pelo tempo de investimento, cabendo ao *R<sup>f</sup>* este papel. A Figura [6](#page-11-2) trás um exemplo do comportamento da equação [20.](#page-11-1)

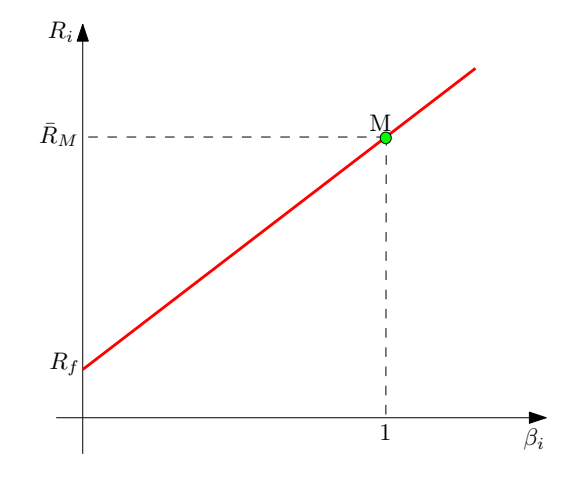

Figura 6 – Exemplo da reta do mercado de títulos.

Um erro a se evitar é pensar que sempre que um ativo é agressivo, então o seu retorno sempre será alto. De fato o ativo agressivo tenderá a obter retornos altos, mas isto não acontecerá sempre pois um coeficiente *β* alto significa que "[...] existe uma dispersão maior dos valores esperados, podendo às vezes um ativo obter retornos muito abaixo do esperado"[\(BARAN,](#page-23-7) [2004,](#page-23-7) p.26).

## 3 Metodologia adotada nos testes numéricos

A teoria até aqui apresentada fora estudada e implementada no *software* MATLAB R2015a e realizados testes numéricos a fim de compreender os mecanismos da teoria. Para este trabalho, retirou-se do site *Infomoney*[9](#page-11-3) os retornos diários de 10 ativos que compõe a BOVESPA do período de 01/09/2016 até 14/11/2017, totalizando 301 pregões. O motivo da escolha da data 01/09/2016 deve-se ao marco na política brasileira por ser o segundo dia de mandato do atual presidente em exercício Michel Temer após todo o imbróglio ocorrido pós-eleições do ano de 2014.[10](#page-11-4). A Tabela [1](#page-12-0) descreve os ativos escolhidos.

<span id="page-11-0"></span><sup>8</sup> Ato de vender ou comprar ativos com o intuito de lucrar com a diferença entre ações. Para mais informações, os autores indicam [Elton et al.](#page-23-1) [\(2012\)](#page-23-1), [Kondor](#page-23-9) [\(2007\)](#page-23-9) e [Magro e Baeta](#page-23-10) [\(2004\)](#page-23-10).

<span id="page-11-3"></span><sup>&</sup>lt;sup>9</sup> Ver referência Infomoney... [\(2017\)](#page-23-11).

<span id="page-11-4"></span><sup>10</sup> A data inicial escolhida é um marco na história brasileira, cujo autor definiu como critério para tal seleção. Este trabalho não possui o objetivo de afirmar se um governo ou algum viés ideológico está se sobressaindo ao outro, mantendo-se imparcial quanto a este tópico.

<span id="page-12-0"></span>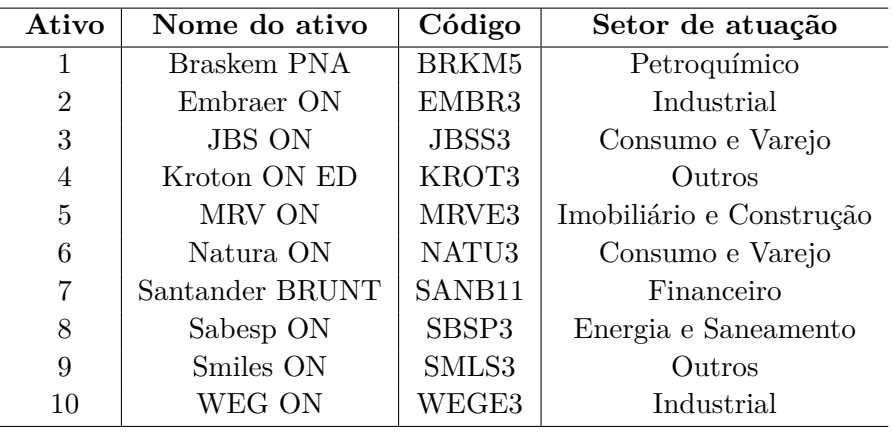

Tabela 1 – Descrição dos ativos escolhidos.

Além destes retornos, adotou-se como Mercado de Ações a própria BOVESPA, do qual seu índice Ibovespa fora aproveitado. A partir das planilhas com os dados históricos retiradas do site *Infomoney*, cujo valores de rentabilidade são diários.

<span id="page-12-2"></span>Considerou-se também como ativo livre de risco a Caderneta de Poupança, no qual seus dados estão de acordo com [Brasil](#page-23-12) [\(2012\)](#page-23-12), sendo sua rentabilidade retirada do site do Banco Central do Brasil<sup>[11](#page-12-1)</sup> para o período adotado. Para tais ativos, calculou-se o retorno médio mensal à taxa diária (ver Apêndice A) do qual representa-se na Tabela [2.](#page-12-2)

| <b>Ativos</b> | $R(\%)$  | <b>Ativos</b>  | $R(\%)$ |
|---------------|----------|----------------|---------|
|               | 0,199    |                | 0,119   |
| 2             | 0,026    |                | 0,032   |
| 3             | $-0,062$ |                | 0,109   |
| 4             | 0,098    | 10             | 0,089   |
| 5             | 0,062    | Mercado        | 0,055   |
| 6             | $-0,026$ | Livre de Risco | 0,0151  |

Tabela 2 – Retornos médio dos ativos.

Observe na Tabela [2](#page-12-2) que os ativos 3 e 6 possuem retornos médios negativos, o que implica na oscilação das empresas no período adotado quando comparados ao retorno do mercado e que na prática, não seriam inclusos para compor uma carteira. Estes retornos negativos justifica-se pelo momento político da própria empresa, as incertezas sobre seu futuro e também a relação existente pelo momento político brasileiro. Aos demais ativos, os seus retornos positivos seguiram a premissa da correlação existente entre rentabilidade de títulos e rentabilidade do mercado. A Figura [7](#page-13-0) dispõe os 10 ativos caso o investidor deseja aplicar 100% dos seus bens em cada um.

<span id="page-12-1"></span> $11$  Ver [BCB](#page-23-13) [\(2017\)](#page-23-13).

<span id="page-13-0"></span>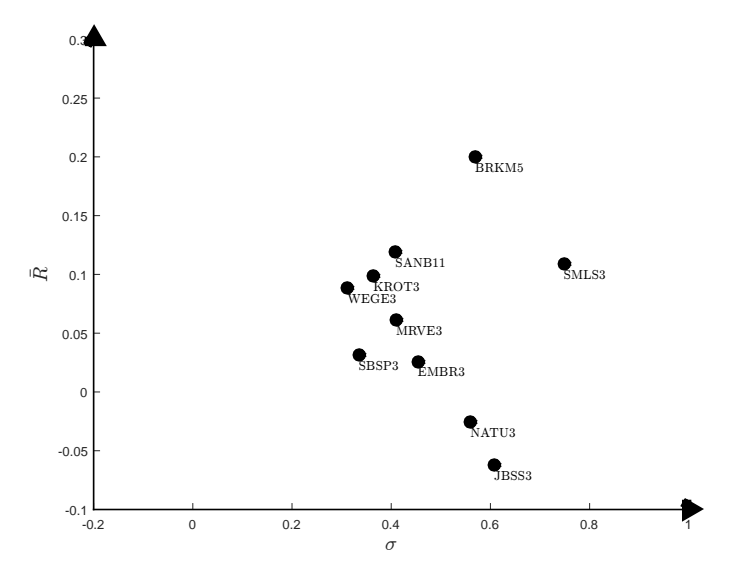

Figura 7 – Aplicação integral nos 10 ativos e seus retornos.

A partir destes dados, consegue-se calcular todas as equações, de [\(2\)](#page-3-3) até [\(20\)](#page-11-1), e assim possuirmos conclusões sobre a composição de uma carteira ótima baseado na teoria descrita.

## 4 Os resultados numéricos

Todos os modelos citados foram implementados em MATLAB R2015a cujo algoritmos estão presentes no Apêndice B. Para simplificar as análises, será categorizado em subseções os modelos, e como forma de padronização, utilizou-se para representar *carteiras com venda a descoberto permitido como x* <sup>∗</sup>m e *carteiras com venda a descoberto proibida como x*¯. Para facilitar a visualização, arredondou-se para três casas decimais os resultados, mas ressalta-se o uso de toda a precisão existente no MATLAB utilizada nas operações.

#### 4.1 Resultados do modelo de Markowitz

<span id="page-13-1"></span>O principal cálculo do modelo de Markowitz é a matriz de covariâncias, cujo seus valores estão na Tabela [3.](#page-13-1)

| Ativo        | 1        | $\bf{2}$ | 3        | 4     | 5        | 6        | 7        | 8        | 9     | 10    |
|--------------|----------|----------|----------|-------|----------|----------|----------|----------|-------|-------|
| 1            | 0,324    | $-0,005$ | $-0,006$ | 0,019 | $-0,007$ | 0,041    | 0,083    | 0,003    | 0,254 | 0,033 |
| $\bf{2}$     | $-0,005$ | 0,206    | $-0,025$ | 0,042 | 0,006    | 0,049    | 0,078    | 0,078    | 0,063 | 0,024 |
| 3            | $-0,006$ | $-0,025$ | 0,369    | 0,031 | 0,055    | 0,093    | 0,070    | $-0,001$ | 0,009 | 0,079 |
| 4            | 0,019    | 0,042    | 0,031    | 0,133 | 0,049    | 0,095    | 0,008    | 0,035    | 0,132 | 0,051 |
| $\mathbf{5}$ | $-0,007$ | 0,006    | 0,055    | 0,049 | 0,168    | 0,028    | 0,035    | 0,069    | 0,141 | 0,028 |
| 6            | 0.041    | 0,049    | 0,093    | 0,095 | 0,028    | 0,313    | $-0,025$ | 0,027    | 0,271 | 0.149 |
| 7            | 0,083    | 0,078    | 0,070    | 0,008 | 0,035    | $-0,025$ | 0,167    | 0,023    | 0,057 | 0,002 |
| 8            | 0,003    | 0,078    | $-0,001$ | 0,035 | 0,069    | 0,027    | 0,023    | 0,112    | 0,112 | 0,045 |
| 9            | 0,254    | 0,063    | 0,009    | 0,132 | 0,141    | 0,271    | 0,057    | 0,112    | 0,559 | 0,158 |
| 10           | 0,033    | 0,024    | 0,079    | 0,051 | 0,028    | 0,149    | 0,002    | 0.045    | 0,158 | 0,097 |

Tabela 3 – Matriz de covariâncias pela definição estatística.

Utilizando a função que soluciona problemas quadráticos *quadprog* do MATLAB, escreveu-se os modelos [\(3\)](#page-3-0) e [\(4\)](#page-3-1), cuja solução é descrita abaixo.

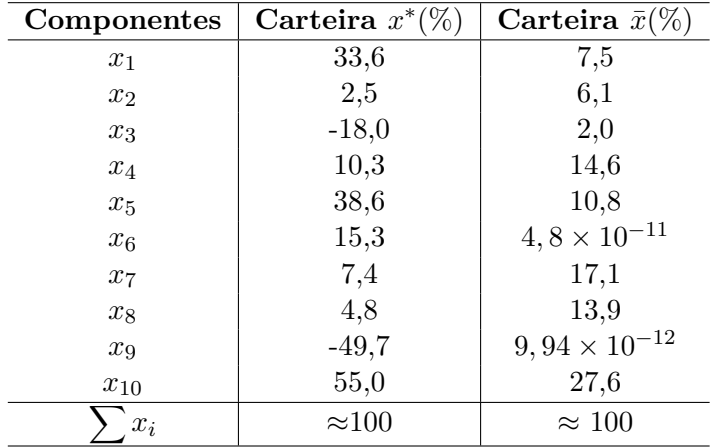

<span id="page-14-0"></span>Tabela 4 – Carteiras ótimas segundo a modalidade adotada utilizando Markowitz.

Interpreta-se na Tabela [4,](#page-14-0) que os ativos 2, 3 e 9 são vendidos quando permissível a modalidade de venda a descoberto na segunda coluna enquanto que na terceira coluna os ativos 3, 5 e 9 não entram na carteira devido ao seu valor irrisório de percentual. Partindo das carteiras demonstradas na Tabela [4,](#page-14-0) encontra-se os seguintes valores de risco e retorno.

Tabela 5 – Retorno e risco das carteiras determinadas.

|                                                    | $\sigma_c(\%)$   $R_c(\%)$ |              |
|----------------------------------------------------|----------------------------|--------------|
| $x^*$ (com venda a descoberto)   0,116             |                            | $\mid 0,114$ |
| $\bar{x}$ (sem venda a descoberto)   0,223   0,086 |                            |              |

<span id="page-14-1"></span>Graficamente, o retorno e risco das carteiras  $x^*$  e  $\bar{x}$  são representadas na Figura [8](#page-14-1) nas cores vermelho e verde, respectivamente.

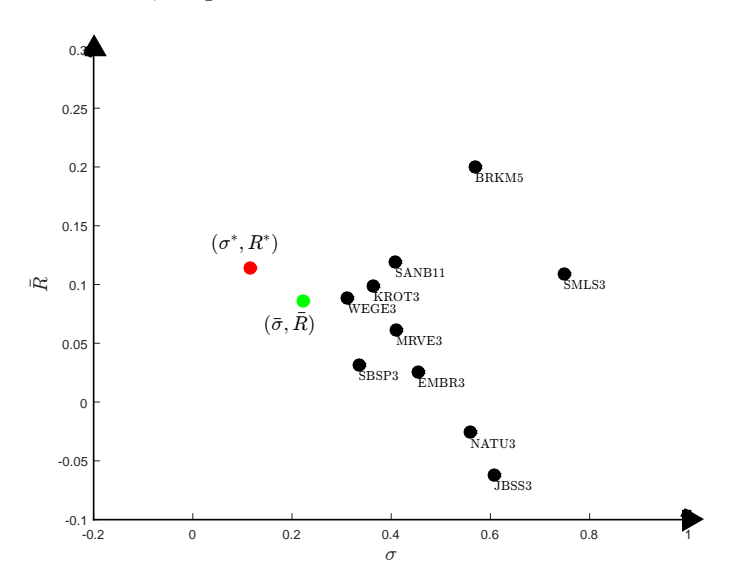

Figura 8 – Representação das carteiras ótimas obtidas pelo modelo de Markowitz no plano risco-retorno.

## 4.2 Resultados do modelo de Markowitz quando incluso um ativo livre de risco com venda a descoberto permitido

Calculando a rentabilidade média percentual do ativo livre de risco, obtemos que

$$
\bar{R}_f \approx 1,5\%.
$$

<span id="page-15-0"></span>Implementou-se o modelo [\(6\)](#page-5-0) com venda a descoberto permitido, recaindo na resolução de [\(7\)](#page-5-2), a fim de obter o maior coeficiente angular que passa por *R<sup>f</sup>* e tangencia a fronteira eficiente. Operando tal sistema linear, obtemos como solução a Tabela [6](#page-15-0) com  $\sum z_i = 7,302.$ 

| Componente | Valor    | Componente     | Valor    |
|------------|----------|----------------|----------|
| $z_1$      | 2,186    | $z_6$          | $-3,428$ |
| $z_{2}$    | 1,647    | z <sub>7</sub> | 0,003    |
| $z_3$      | $-2,448$ | $z_8$          | $-4,856$ |
| $z_4$      | 0,942    | $z_9$          | $-3,048$ |
| $z_{5}$    | 3,875    | $z_{10}$       | 12,420   |

Tabela 6 – Valores de *z<sup>i</sup>* para resolução de [\(7\)](#page-5-2).

<span id="page-15-1"></span>Obteve-se a carteira ótima incluso um ativo livre de risco a partir dos valores da Tabela [6,](#page-15-0) conforme descrito abaixo.

Tabela 7 – Carteira ótima *x* ∗ com inclusão de um ativo livre de risco.

| Carteira $x^*$ | Valor da Componente $(\%)$ |
|----------------|----------------------------|
| $x_1$          | 29,9                       |
| $x_2$          | 22,6                       |
| $x_3$          | $-33,5$                    |
| $x_4$          | 12,9                       |
| $x_5$          | 53,1                       |
| $x_6$          | $-46,8$                    |
| $x_7$          | 0,05                       |
| $x_8$          | $-66,5$                    |
| $x_9$          | $-41,7$                    |
| $x_{10}$       | 170,1                      |
| $\int x_i$     | $\approx$ 100              |

Aplicando a carteira ótima *x* <sup>∗</sup> acima em [\(5\)](#page-5-3), obtemos como retorno da carteira  $\bar{R}_c = 0.171\%$  com o risco  $\sigma_c = 0.229\%$ , e como coeficiente angular  $\theta(x^*) = 1.249$ . A reta encontrada é exposta na Figura [9.](#page-16-0)

<span id="page-16-0"></span>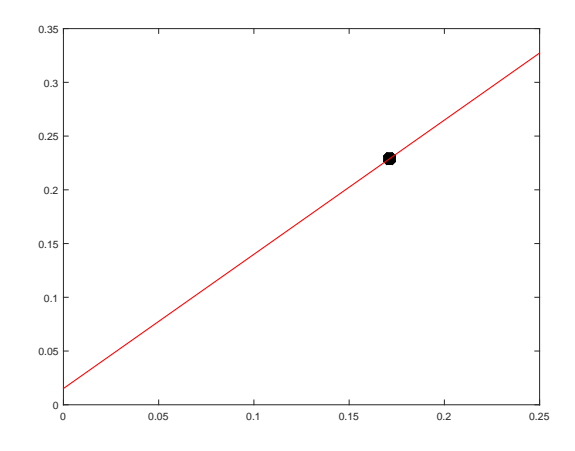

Figura 9 – Reta tangente a fronteira eficiente com coeficiente angular  $\theta$  no plano  $\sigma_c \times R_c$ .

#### 4.3 Resultados do modelo de Índice Único

Para calcular os coeficientes necessários na determinação das carteiras ótimas pelo modelo de Índice Único, implementou-se as igualdades [\(8\)](#page-7-0) até [\(14\)](#page-8-4) no MATLAB e o mesmo retornou os valores dispostos na Tabela [8.](#page-16-1) É de se salientar que o retorno médio dos ativos fora aproveitado da Tabela [2](#page-12-2) e a variância residual não fora calculada pela equação [\(11\)](#page-8-1) uma vez que é necessário saber o risco do ativo. Para isso, implementou-se a seguinte fórmula:

$$
\sigma_{e_i}^2 = \frac{1}{15} \sum_{j=1}^{15} \left[ R_{ij} - (\alpha_i + \beta_i R_{M_j}) \right]^2,
$$

<span id="page-16-1"></span>no qual o índice *i* refere-se aos ativos e *j* ao períodos.

| Ativo $i$ | $\beta_i$ | $R_i(\%)$ | $\alpha_i$ | $\sigma_{e_i}^2(\%)$ |
|-----------|-----------|-----------|------------|----------------------|
| 1         | 1,116     | 0,200     | 0,139      | 0,244                |
| $\bf{2}$  | 1,184     | 0,026     | $-0,039$   | 0,115                |
| 3         | $-0,247$  | $-0,062$  | $-0,049$   | 0,365                |
| 4         | 0,759     | 0,098     | 0,057      | 0,095                |
| 5         | 0,580     | 0,062     | 0,030      | 0,146                |
| 6         | 0,740     | $-0,026$  | $-0,066$   | 0,278                |
| 7         | 0,823     | 0,119     | 0,074      | 0,123                |
| 8         | 0,634     | 0,032     | $-0,003$   | 0,086                |
| 9         | 2,176     | 0,109     | $-0,010$   | 0,253                |
| 10        | 0,403     | 0,089     | 0,067      | 0,087                |

Tabela 8 – Componentes necessárias no modelo de Índice Único.

Observe na Tabela [8](#page-16-1) que o valor de *β*<sup>3</sup> é negativo, indicando a correlação inversa entre as rentabilidades do mercado e do Ativo 3 no período de 15 meses. No ponto de vista prático, este ativo seria desconsiderado por possuir rentabilidade negativa, entretanto escolheu-se mantê-los a fim de verificar o comportamento dos modelos teóricos.

Também consegue-se elaborar a matriz de covariâncias do modelo de Índice Único via equação [\(12\)](#page-8-2).

| $\sigma_{ij}$           | 1        | $\bf{2}$ | 3        | 4                 | 5        | 6                        | 7        | 8                 | 9                        | 10       |
|-------------------------|----------|----------|----------|-------------------|----------|--------------------------|----------|-------------------|--------------------------|----------|
| 1                       |          | 0,086    | $-0,018$ | 0,055             | 0,042    | 0,054                    | 0,059    | 0,046             | 0,157                    | 0,029    |
| $\bf{2}$                | 0,086    |          | $-0.019$ | 0,058             | 0,044    | 0,057                    | 0,063    | 0,049             | 0,167                    | 0,031    |
| 3                       | $-0,018$ | $-0,019$ |          | $-0,012$          | $-0,009$ | $-0,012$                 | $-0,013$ | $-0,010$          | $-0,035$                 | $-0,006$ |
| $\overline{\mathbf{4}}$ | 0,055    | 0,058    | $-0.012$ | $\qquad \qquad -$ | 0,029    | 0,036                    | 0,040    | 0,031             | 0,107                    | 0,020    |
| $\bf{5}$                | 0,042    | 0,044    | $-0,009$ | 0,029             |          | 0,028                    | 0,031    | 0,024             | 0,082                    | 0,015    |
| 6                       | 0,054    | 0,057    | $-0.012$ | 0,036             | 0,028    | $\overline{\phantom{a}}$ | 0,039    | 0,030             | 0,104                    | 0,019    |
| 7                       | 0,059    | 0,063    | $-0.013$ | 0,040             | 0,031    | 0,039                    |          | 0,034             | 0,116                    | 0,021    |
| 8                       | 0,046    | 0,049    | $-0,010$ | 0,031             | 0,024    | 0,030                    | 0,034    | $\qquad \qquad -$ | 0,089                    | 0,017    |
| 9                       | 0,157    | 0,167    | $-0,035$ | 0,107             | 0,082    | 0,104                    | 0,116    | 0,089             | $\overline{\phantom{a}}$ | 0,057    |
| 10                      | 0,029    | 0,031    | $-0.006$ | 0,020             | 0,015    | 0,019                    | 0,021    | 0,017             | 0,057                    |          |

Tabela 9 – Covariâncias dos ativos  $(\%)$ .

Desta forma, utilizou-se a equação [\(11\)](#page-8-1) para encontrar a variância dos ativos.

Tabela 10 – Variância dos ativos (%) pelo modelo de Índice Único.

| $\mid 0.570 \mid 0.454 \mid 0.608 \mid 0.364 \mid 0.410 \mid 0.560 \mid 0.409 \mid 0.335 \mid 0.748 \mid 0.312 \mid$ |  |  |  |  |  |
|----------------------------------------------------------------------------------------------------|--|--|--|--|--|

Por fim, calculou-se a carteira ótima com e sem venda a descoberto. A fim de minimizar o risco, utilizou-se a função *fmincon* do MATLAB, pois a mesma minimiza problemas não lineares restritos. Assim, obteve-se as carteiras com e sem venda a descoberto, ambas retratadas na Tabela [11.](#page-17-0)

<span id="page-17-0"></span>Tabela 11 – Carteiras ótimas segundo a modalidade adotada utilizando Índice Único.

| Componentes    | $x^*(\%)$     | $\bar{x}(\%)$        |
|----------------|---------------|----------------------|
| $x_1$          | 2,2           | 0,6                  |
| x <sub>2</sub> | 3,1           | $1,9\times10^{-6}$   |
| $x_3$          | 11,1          | 12,3                 |
| $x_4$          | 15,3          | 13,4                 |
| $x_{5}$        | 13,1          | 12,7                 |
| $x_6$          | 5,4           | 4,8                  |
| $x_7$          | 10,5          | 8,7                  |
| $x_{8}$        | 20,7          | 19,5                 |
| x <sub>9</sub> | $-8,8$        | $4.9 \times 10^{-8}$ |
| $x_{10}$       | 27,5          | 27,9                 |
| $x_i$          | $\approx$ 100 | $\approx$ 100        |

Interpreta-se na Tabela [11](#page-17-0) que o ativo 9 é o único vendido quando permissível a modalidade de venda a descoberto na segunda coluna, enquanto que na terceira coluna os ativos 2 e 9 não entram na carteira devido ao seu valor irrisório de percentual. Partindo das carteiras demonstradas na Tabela [11,](#page-17-0) encontra-se os seguintes valores de risco e retorno.

|                                    | $-\sigma_c(\%)$ | $R_c(\%$ |
|------------------------------------|-----------------|----------|
| $x^*$ (com venda a descoberto)     | 18.5            |          |
| $\bar{x}$ (sem venda a descoberto) | 19,3            | 5.5      |

Tabela 12 – Retorno e risco das carteiras determinadas.

#### 4.4 Resultados do modelo para classificação de ativos - modelo de Elton e Gruber

O modelo de Elton e Gruber possui como hipótese que o modelo de Índice Único é a melhor maneira de estimar variâncias e covariâncias, aproveita-se os valores de  $\bar{R}_f,\,\bar{R}_i,$  $β<sub>i</sub>$ ,  $σ<sup>2</sup><sub>e<sub>i</sub></sub>$  calculados na subseção anterior. Assim, calcularemos o valor do retorno excedente de cada ativo e posteriormente o dividiremos por *β<sup>i</sup>* para descobrirmos quais ativos são atrativos.

| Ativo    | $R_i$    | $\beta_i$ | $\sigma^2_{e_i}$ | $R_i - \bar{R}_f$ | $R_i - R_f$<br>$\beta_i$ |
|----------|----------|-----------|------------------|-------------------|--------------------------|
| 1        | 0,200    | 1,116     | 0,244            | 0,18              | 0,166                    |
| $\bf{2}$ | 0,026    | 1,184     | 0,115            | 0,01              | 0,009                    |
| 3        | $-0,062$ | $-0,247$  | 0,365            | $-0,08$           | 0,313                    |
| 4        | 0,098    | 0,759     | 0,095            | 0,08              | 0,110                    |
| 5        | 0,062    | 0,580     | 0,146            | 0,05              | 0,080                    |
| 6        | $-0,026$ | 0,740     | 0,278            | $-0,04$           | $-0,056$                 |
| 7        | 0,119    | 0,823     | 0,123            | 0,10              | 0,126                    |
| 8        | 0,032    | 0,634     | 0,086            | 0,02              | 0,026                    |
| 9        | 0,109    | 2,176     | 0,253            | 0,09              | 0,043                    |
| 10       | 0,089    | 0,403     | 0,087            | 0,07              | 0,183                    |

Tabela 13 – Dados necessários para compor uma carteira ótima.

<span id="page-18-0"></span>A razão entre o retorno excedente e o *β* do ativo irá determinar quais ações são mais vantajosas para compor a carteira ótima. Utilizando o algoritmo de ordenação *Bubble Sort*, observe o índice de atratividade em ordem crescente.

Tabela 14 – Ordem crescente do índice de atratividade

| Ativo | $R_i-R_f$ | Ativo    | $R_i-R_f$ |
|-------|-----------|----------|-----------|
| 3     | 0,313     | 5        | 0,080     |
| 10    | 0,183     | 9        | 0,043     |
| 1     | 0,166     | 8        | 0,026     |
| 7     | 0,126     | $\bf{2}$ | 0,009     |
|       | 0,110     | 6        | $-0,056$  |

Note a ocorrência de uma situação peculiar na Tabela [14:](#page-18-0) o Ativo 3 é considerado o mais atrativo entre os 10 ativos escolhidos pelo modelo de Elton e Gruber, entretanto possui a rentabilidade mais negativa entre os 10 ativos escolhidos. Na prática, por possuir uma rentabilidade negativa e uma correlação negativa com o mercado, o ativo já deveria ser desconsiderado na composição da carteira por indicar prejuízo; entretanto, caso considerar estes ativos na esperança que os mesmos se recuperem, acontece esta peculiaridade no

modelo de Elton, Gruber e Padberg. Um modo de contornar esta singularidade é considerar o valor absoluto do retorno excedente, uma vez que a correlação do ativo com o mercado no período indica como o ativo está se comportando no mercado. Calculando o índice de corte na ordem da Tabela [14,](#page-18-0) obtemos:

<span id="page-19-0"></span>

| Ativo          | $R_i - R_f$<br>$\beta_i$ | $(R_i - R_f)\beta_i$<br>$\sigma^2_{e_i}$ | $\bar{\beta}_i^2$<br>$\overline{\sigma^2_{e_i}}$ | $(R_i-R_f)\beta_j$<br>$\sigma_{e_i}^2$ | $\overline{\beta_i^2}$<br>$\sigma_{e_i}^2$ | $C_i$ |
|----------------|--------------------------|------------------------------------------|--------------------------------------------------|----------------------------------------|--------------------------------------------|-------|
|                |                          |                                          |                                                  |                                        |                                            |       |
| 3              | 0,313                    | 0,052                                    | 0,167                                            | 0,052                                  | 0,167                                      | 0,003 |
| 10             | 0,183                    | 0,343                                    | 1,875                                            | 0.395                                  | 2,043                                      | 0,023 |
| 1              | 0,166                    | 0,846                                    | 5,113                                            | 1,241                                  | 7,155                                      | 0,055 |
| $\overline{7}$ | 0,126                    | 0,692                                    | 5,490                                            | 1,933                                  | 12,645                                     | 0,069 |
| $\bf{4}$       | 0,110                    | 0,663                                    | 6,042                                            | 2,596                                  | 18,687                                     | 0,076 |
| $\bf{5}$       | 0,080                    | 0,184                                    | 2,304                                            | 2,780                                  | 20,991                                     | 0,076 |
| 9              | 0,043                    | 0,806                                    | 18,724                                           | 3,585                                  | 39,715                                     | 0,065 |
| 8              | 0,026                    | 0,121                                    | 4,666                                            | 3,706                                  | 44,381                                     | 0,062 |
| $\bf{2}$       | 0,009                    | 0,111                                    | 12,160                                           | 3,817                                  | 56,541                                     | 0,053 |
| 6              | $-0,056$                 | $-0,109$                                 | 1,971                                            | 3,708                                  | 58,512                                     | 0,050 |

Tabela 15 – Cálculo do nível de corte.

A determinação do nível de corte dependerá da permissão de venda a descoberto no problema.

<span id="page-19-1"></span>(i) *Com venda a descoberto proibida*: a determinação do nível de corte será aquele em que o índice de atratividade for menor que o nível de corte. Assim, a Tabela [15](#page-19-0) indica que o nível de corte neste caso será *C* <sup>∗</sup> = 0*,* 076, implicando em 6 ativos na composição da carteira. Para obtermos os valores das componentes da carteira ótima, utiliza-se a equação [\(18\)](#page-10-1) para tal objetivo.

| Ativos | $z_k$    | $\bar{x}_k$ (%) |
|--------|----------|-----------------|
| 3      | $-0,160$ | $-11,8$         |
| 10     | 0,495    | 36,5            |
| 1      | 0,409    | 30,1            |
| 7      | 0,331    | 24,5            |
| 4      | 0,266    | 19,6            |
| 5      | 0,015    | 1,1             |
|        | 1,355    | $\approx 100$   |

Tabela 16 – Carteira ótima  $\bar{x}$ .

Devido a singularidade ocorrida na determinação do índice de atratividade, ocorreu uma anomalia na Tabela [16:](#page-19-1) uma das componentes da carteira ficou negativa indicando venda a descoberto, algo proibido neste caso. Em termos de retorno e risco, a carteira  $\bar{x}$  fornecerá um retorno  $\bar{R}_c = 0,149\%$  com risco  $\sigma_c = 0,099\%$ .

(ii) *Com venda a descoberto permitida*: o cálculo do nível de corte será dado pela equação [\(17\)](#page-9-1). Assim, a Tabela [15](#page-19-0) indica que o nível de corte neste caso será  $C^* = 0,050$ , contando com todos os ativos na carteira. Para obtermos os valores das componentes da carteira ótima, utiliza-se a equação [\(18\)](#page-10-1) para tal objetivo.

| Ativos   | $z_k$    | $x_k(\%)$     |
|----------|----------|---------------|
| 3        | $-0,178$ | $-15,8$       |
| 10       | 0,616    | 54,8          |
| 1        | 0,528    | 47,0          |
| 7        | 0,506    | 45,0          |
| 4        | 0,474    | 42,2          |
| 5        | 0,118    | 10,5          |
| 9        | $-0,061$ | $-5,5$        |
| 8        | $-0,178$ | $-15,8$       |
| $\bf{2}$ | $-0,421$ | $-37,5$       |
| 6        | $-0,281$ | $-25,0$       |
|          | 1,124    | $\approx 100$ |

<span id="page-20-0"></span>Tabela 17 – Carteira ótima *x* ∗ .

Em termos de retorno e risco, a carteira  $x^*$  fornecerá um retorno  $\bar{R}_c = 0,115\%$ com risco $\sigma_c = 0, 2\%$ . Além do retorno, [Elton et al.](#page-23-1) [\(2012\)](#page-23-1) indica um cálculo de  $\alpha'$ classificar a posição que o ativo deve possuir na modalidade de venda a descoberto permitida, cujo seu cálculo verifica a posição do retorno médio do ativo comparado com a Linha de Mercado de Títulos: caso *α*<sup>'</sup> for positivo, o ativo deve ficar na posição de comprado pois está acima da linha; caso contrário, o ativo deve ficar na posição de vendido. Formalmente, define-se este coeficiente como

$$
\alpha_i' = \overline{R}_i - [R_f + \beta_i(R_M - R_f)].
$$

<span id="page-20-1"></span>Para os ativos deste trabalho, obtemos os seguintes  $\alpha'$ .

| <b>Ativos</b> | $\alpha_i'$ | Posição de comprado? |  |  |  |  |
|---------------|-------------|----------------------|--|--|--|--|
| 3             | $-0,068$    | Não                  |  |  |  |  |
| 10            | 0,058       | Sim                  |  |  |  |  |
| 1             | 0,141       | Sim                  |  |  |  |  |
| 7             | 0,071       | Sim                  |  |  |  |  |
| 4             | 0,053       | Sim                  |  |  |  |  |
| 5             | 0,024       | Sim                  |  |  |  |  |
| 9             | 0,008       | Sim                  |  |  |  |  |
| 8             | $-0,009$    | Não                  |  |  |  |  |
| $\bf{2}$      | $-0,036$    | Não                  |  |  |  |  |
| 6             | $-0,070$    | Não                  |  |  |  |  |

Tabela 18 – Posição comprado-vendido pelo cálculo de *α'*.

Comparando as Tabelas [17](#page-20-0) e [18,](#page-20-1) percebe-se a correlação entre os ativos vendidos a descoberto e a posição de vendidos, determinado pelo coeficiente α<sup>'</sup>, exceto pelo Ativo 9. Explica-se tal fenômeno pois o valor *α*' do Ativo 9 é próximo de zero.

#### 4.5 Resultados para o CAPM

Para os ativos adotados, descreve-se a Linha de Mercado de Capitais para observarmos o agregado de carteiras eficientes no plano risco-retorno incluindo também um ativo isento de risco.

<span id="page-21-0"></span>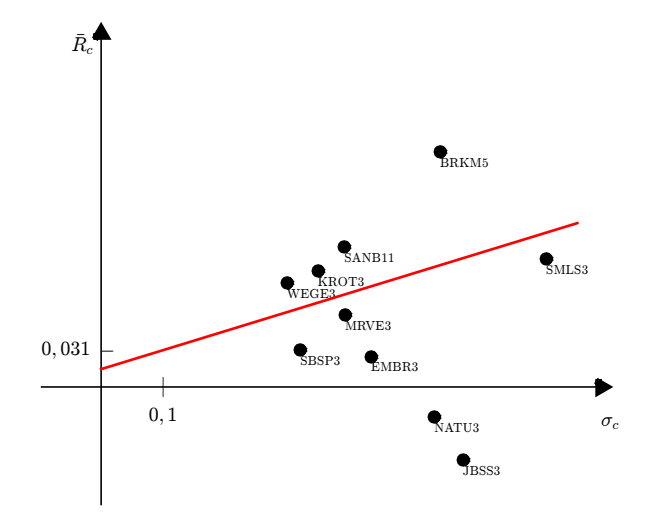

Figura 10 – Linha de Mercado de Capitais.

Pelo CAPM, além da Linha de Mercado de Capitais pode-se descrever a Linha de Mercado de Títulos. A diferença entre ambas as linhas reside em suas interpretações: enquanto a primeira ilustra no plano risco-retorno a rentabilidade de uma carteira eficiente, a segunda representa a mesma ideia considerando apenas um ativo isolado. Isto significa que para os 10 ativos escolhidos, pode-se descrever 10 linhas de mercado de títulos considerando o prêmio por risco, representado pelo coeficiente *β<sup>i</sup>* , de um prêmio pelo tempo de investimento, representado pela taxa do ativo livre de risco.

<span id="page-21-1"></span>

| Ativos $i$ | Linha de Mercado de Títulos  |    | Ativos i Linha de Mercado de Títulos |
|------------|------------------------------|----|--------------------------------------|
|            | $R_1 = 0.015 + 0.040\beta_1$ | 6  | $R_2 = 0.015 + 0.040\beta_6$         |
| $\bf{2}$   | $R_3 = 0.015 + 0.040\beta_2$ |    | $R_4 = 0.015 + 0.040\beta_7$         |
| 3          | $R_5 = 0.015 + 0.040\beta_3$ | 8  | $R_6 = 0.015 + 0.040\beta_8$         |
| 4          | $R_7 = 0.015 + 0.040\beta_4$ | 9  | $R_8 = 0.015 + 0.040\beta_9$         |
| 5          | $R_9 = 0.015 + 0.040\beta_5$ | 10 | $R_{10} = 0.015 + 0.040\beta_{10}$   |

Tabela 19 – Linha de Mercado de títulos.

## 5 Considerações finais

Os modelos aqui tratados foram revolucionários para a área de finanças. Harry Markowitz, pioneiro da Teoria Moderna de Carteiras, introduziu um modelo básico para conseguir estimar a quantidade de risco a ser enfrentado numa operação financeira a fim de obter-se uma certa rentabilidade, além de introduzir conceitos como diversificação de carteiras e a fronteira eficiente que permeiam até a atualidade. Tendo Markowitz como orientador, William Sharpe introduziu modelos simplificados tais como o modelo de Índice Único e o CAPM, evidenciando principalmente a questão do risco do ativo individual. Outros modelos foram surgindo no decorrer dos anos, como é o caso do modelo de Elton, Gruber e Padberg, que parte da hipótese que modelo de Índice Único é o melhor modelo a estimar variância e covariância para conseguir classificar ativos de acordo com um índice de atratividade para compor uma carteira ótima ou não. Por causa de suas contribuições na área de finanças, Markowitz, Sharpe e Merton Howard Miller foram laureados em 1990 com um prêmio Nobel.

Para elucubrar a teoria, implementou-se os modelos da Teoria Moderna de Carteiras no MATLAB e realizou-se testes numéricos com 10 ativos da BOVESPA, mais um ativo livre de risco (Caderneta de Poupança, no caso), num período de quinze meses. Para o modelo de Markowitz, o qual calculou-se as carteiras ótimas contendo os 10 ativos com e sem venda a descoberto, destaca-se o cálculo da matriz de covariância cujo valores estão dispostos na Tabela [3.](#page-13-1) Apesar de estarmos operando com uma matriz pequena, computacionalmente esta matriz é o principal fator que torna o modelo de Markowitz inviável devido a quantidade de operações exigida, além do fato do cálculo de sua inversa na determinação da carteira ótima. Resolvendo ambos os modelos (com e sem venda a descoberto), nota-se o maior retorno da carteira com venda a descoberto quando comparado com a carteira sem venda a descoberto, algo já esperado devido a diversificação intrínseca na operação.

Utilizando o modelo de Markowitz, ainda podemos incluir um ativo isento de risco na composição da carteira. A inclusão deste ativo faz gerar uma nova fronteira eficiente, partindo da rentabilidade da taxa de risco até tangenciar a fronteira eficiente de Markowitz. Desta forma, quanto maior for o coeficiente angular desta linha, melhor será a rentabilidade para a carteira. Para encontrarmos a carteira ótima com venda a descoberto permitido, resolve-se um sistema de equações linear do qual as Tabelas [6](#page-15-0) e [7](#page-15-1) descrevem tais valores. A Figura [9](#page-16-0) traz a reta ótima encontrada por meio da carteira ótima estabelecida.

O modelo de Índice Único é interpretado como uma simplificação do modelo de Markowitz, conforme descrito na seção 2, que em essência relaciona as rentabilidades dos ativos com uma taxa de rentabilidade do mercado. Existem outras abordagens do modelo de Índice Único tratando da relação da rentabilidade do ativo com mais de um índice de mercado, que não fora explorado pelos autores. Desta forma, dado uma quantidade de observações de rentabilidade de ativo, descreve-se uma aproximação linear cujo coeficiente angular *β<sup>i</sup>* indica a variação esperada da rentabilidade do ativo dada uma variação da rentabilidade do mercado. Os coeficientes *β<sup>i</sup>* estão dispostos na Tabela [8,](#page-16-1) e as carteiras ótimas constam na Tabela [11.](#page-17-0)

A partir dos resultados do modelo de Índice Único, consegue-se classificar a atratividade dos ativos via modelo de Elton, Gruber e Padberg. O índice de atratividade, encontrado pela razão entre o retorno excedente e o *β* do ativo. Por tratarmos de retorno excedente, subtende-se que o ativo entrar na carteira possui uma rentabilidade positiva para não gerar prejuízos. Entretanto, considerar um ativo com rentabilidade negativa cuja variação de rentabilidade do período é inversamente proporcional a rentabilidade do mercado no período, deixa o modelo de Elton, Gruber Padberg instável e este exemplo é demonstrado na Tabela [16:](#page-19-1) o Ativo 3, que no período adotado comportou-se de forma inversa ao mercado, fora escolhido como essencial na composição da carteira na modalidade de venda a descoberto proibida. A Tabela [16](#page-19-1) trás a carteira ótima no caso de venda a descoberto permitida, que no mesmo item retrata-se na Tabela [17](#page-20-0) indicando a posição de comprado ou vendido que o ativo deve manter-se.

Destaca-se nos resultados obtidos utilizando o CAPM ilustrado pela Figura [10](#page-21-0) a Linha de Mercado de Capitais, linha esta que verifica a tendência de atração dos ativos e das carteiras eficientes com mercado no plano risco-retorno, enquanto que a Tabela [19](#page-21-1) descreve as Linhas de Mercado de Títulos a fim de descrever, também no plano de risco-retorno, a rentabilidade do ativo individualmente quando considerado que o seu coeficiente *β* consegue quantificar a medida de risco sistemático.

Por fim, os métodos estudados neste trabalho compõe a Teoria Moderna de Carteiras

estudados aqui fornecem uma alternativa para a resolução de problemas composição de carteiras a fim de obter maior rentabilidade com menor risco, contando também como base para técnicas pós-modernas em finanças como o VaR e CVaR, fornecendo boas aproximações para a solução de tais problemas, algo que seria difícil ou até impossível de calcular de forma analítica dependendo da dimensão do problema.

# Referências

<span id="page-23-5"></span>ARAÚJO, A.; MONTINI, A. Teoria do portfólio: comparações entre modelos alternativos para alocação de recursos em ativos de risco. *Anais do Encontro Anual da Associação Nacional de Pós-Graduação e Pesquisa em Administração*, v. 35, 2011.

<span id="page-23-7"></span>BARAN, R. *Análise de Desempenho de Fundos de Gerenciamento Ativo: Um Estudo Comparativo*. 2004.

<span id="page-23-13"></span>BCB. *Rentabilidade da Caderneta de Poupança*. 2017. Disponível em [<http:](http://www4.bcb.gov.br/pec/poupanca/poupanca.asp) [//www4.bcb.gov.br/pec/poupanca/poupanca.asp>.](http://www4.bcb.gov.br/pec/poupanca/poupanca.asp) Acessado em 24 nov 2017.

<span id="page-23-12"></span>BRASIL. *Medida Provisória 567/12*. 2012. Disponível em [<http://www.planalto.gov.br/](http://www.planalto.gov.br/ccivil_03/_ato2011-2014/2012/mpv/567.htm) ccivil  $03/$  ato 2011-2014/2012/mpv/567.htm>. Acessado em 24 nov 2017.

<span id="page-23-0"></span>CARVALHO, D. de; STEFANI, R. J. O modelo capm e o modelo de elton e gruber para a composição da carteira de investimento. *Pós-Graduação*, p. 17, 2008.

<span id="page-23-1"></span>ELTON, E. et al. *Moderna teoria de carteiras e análise de investimentos*. [S.l.]: Elsevier Brasil, 2012.

<span id="page-23-3"></span>ELTON, E. J.; GRUBER, M. J.; PADBERG, M. W. Simple criteria for optimal portfolio selection. *The Journal of Finance*, Wiley Online Library, v. 31, n. 5, p. 1341–1357, 1976.

<span id="page-23-11"></span>INFOMONEY: Altas e Baixas. 2017. Disponível em [<http://www.infomoney.com.br/](http://www.infomoney.com.br/mercados/ferramentas/altas-e-baixas) [mercados/ferramentas/altas-e-baixas>.](http://www.infomoney.com.br/mercados/ferramentas/altas-e-baixas) Acessado em 17 nov 2017.

<span id="page-23-9"></span>KONDOR, P. Risk in dynamic arbitrage: Price effects of convergence trading. forthcoming. *Journal of Finance*, 2007.

<span id="page-23-6"></span>LEVY, H.; SARNAT, M. *Portfolio and investment selection: Theory and practice*. [S.l.]: Prentice Hall, 1984.

<span id="page-23-8"></span>LINTNER, J. The valuation of risk assets and the selection of risky investments in stock portfolios and capital budgets. *The review of economics and statistics*, JSTOR, p. 13–37, 1965.

<span id="page-23-10"></span>MAGRO, M.; BAETA, Z. *Guia valor econômico de arbitragem*. [S.l.]: Globo Livros, 2004.

<span id="page-23-2"></span>MARKOWITZ, H. Portfolio selection. *The journal of finance*, Wiley Online Library, v. 7, n. 1, p. 77–91, 1952.

<span id="page-23-4"></span>SHARPE, W. F. A simplified model for portfolio analysis. *Management science*, INFORMS, v. 9, n. 2, p. 277–293, 1963.

<span id="page-24-0"></span>SHARPE, W. F. Capital asset prices: A theory of market equilibrium under conditions of risk. *The journal of finance*, Wiley Online Library, v. 19, n. 3, p. 425–442, 1964.

# APÊNDICE A – Descrição dos retornos dos ativos escolhidos e seus dados

A partir dos dados retirados do site *Infomoney*, separou-se os retornos dos 301 pregões em 15 retornos mensais dos ativos do qual estão dispostos na Tabela [20](#page-25-0) demonstra, além da Tabela [21](#page-26-0) fornecer os retornos mensais do mercado e do ativo livre de risco.

<span id="page-25-0"></span>

| $R_{i_t}$<br>t    | $R_{1_t}$ | $R_{2_t}$ | $R_{3t}$ | $R_{4_t}$ | $R_{5}$  | $R_{6t}$ | $R_{7_t}$ | $R_{8t}$ | $R_{9t}$ | $\bar{R}_{10_{t}}$ |
|-------------------|-----------|-----------|----------|-----------|----------|----------|-----------|----------|----------|--------------------|
| set/16            | 0,279     | $-0,084$  | $-0,109$ | 0,407     | $-0,088$ | 0,207    | $-0,111$  | 0,29     | 0,495    | 0,37               |
| out/16            | 0,78      | 1,159     | $-1,027$ | 0,122     | 0,117    | $-0,461$ | 0,745     | 0,317    | 0,251    | $-0,182$           |
| nov/16            | $-0,233$  | $-0,21$   | $-0,304$ | $-0,405$  | $-0,497$ | $-1,159$ | 0,121     | $-0,673$ | $-1,354$ | $-0,753$           |
| ${\rm dez}/16$    | 1,128     | $-0,248$  | 1,149    | $-0,205$  | 0,03     | $-0,086$ | 0,635     | 0,042    | 0,177    | 0,206              |
| jan/17            | $-0,19$   | 0,575     | 0,256    | 0,103     | 0,695    | 0,589    | 0,509     | 0,493    | 0,775    | 0,265              |
| fev/17            | $-0,012$  | $-0,011$  | $-0,083$ | 0,086     | 0,636    | 0,098    | 0,545     | 0,276    | 0,984    | 0,374              |
| $\mathrm{mar}/17$ | $-0,061$  | $-0,108$  | $-0,555$ | $-0,08$   | 0,152    | 0,572    | $-0.918$  | $-0,02$  | 0,441    | 0,15               |
| abr/17            | 0,42      | $-0,636$  | 0,054    | 0,671     | 0,602    | 0,246    | $-0,023$  | $-0,363$ | 0,494    | 0,104              |
| $\text{mai}/17$   | $-0,123$  | 0,225     | $-0,576$ | $-0.078$  | $-0,822$ | 0,394    | $-0,261$  | 0,005    | $-0,325$ | 0,345              |
| $\text{jun}/17$   | 0,164     | $-0,242$  | $-0,949$ | 0,151     | 0,216    | $-1,106$ | $-0,069$  | 0,431    | $-0,185$ | $-0,333$           |
| jul/17            | 0,43      | 0,205     | 0,833    | 0,071     | 0,287    | $-0,098$ | 0,108     | 0,288    | 0,378    | 0,359              |
| ago/17            | 0,107     | 0,571     | 0,56     | 0,815     | $-0,25$  | 0,732    | 0,443     | $-0,168$ | 0,297    | 0,346              |
| set/17            | 0,536     | 0,018     | $-0,058$ | 0,536     | 0,11     | 0,286    | $-0,059$  | 0,176    | 0,725    | 0,23               |
| out/17            | 1,045     | $-0.612$  | $-0,553$ | $-0,481$  | $-0,376$ | $-0,007$ | 0,207     | $-0,517$ | 0,319    | 0,002              |
| nov/17            | $-1,272$  | $-0,213$  | 0,43     | $-0,237$  | 0,111    | $-0,596$ | $-0.09$   | $-0,103$ | $-1,841$ | $-0,151$           |

Tabela 20 – Retornos mensais (%) dos ativos *i* no período de *t* meses.

| Ativo<br>t                   | $R_{M_t}$ | $\bar{R}_{ft}$      |
|------------------------------|-----------|---------------------|
| $\mathrm{set}/16$            | 0,050     | 0,017               |
| $\mathrm{out}/16$            | 0,536     | 0,017               |
| $\overline{\rm nov}/16$      | $-0,217$  | 0,017               |
| $\overline{\text{dez}}/16$   | $-0,12$   | 0,018               |
| jan/17                       | 0,347     | 0,017               |
| fev/17                       | 0,174     | 0,014               |
| mar/17                       | $-0,103$  | 0,016               |
| abr/17                       | 0,041     | 0,014               |
| mai/17                       | $-0,165$  | $\overline{0,}016$  |
| $j$ un/17                    | 0,018     | $\overline{0}$ ,015 |
| jul/17                       | 0,226     | 0,015               |
| ago/17                       | 0,316     | 0,014               |
| $\sqrt{\text{set}/17}$       | 0,231     | 0,013               |
| $\mathrm{out}/\overline{17}$ | 0,006     | 0,013               |
| $\mathrm{nov}/17$            | $-0,52$   | 0,012               |

<span id="page-26-0"></span>Tabela 21 – Retornos mensais  $(\%)$ do mercado e do título de renda fixa.

# APÊNDICE B - Implementação computacional em MatLab

# 1 Algoritmo goexercicios.m

```
1 %% Algoritmos para os modelos matematicos de media variancia
2
3 %Academico: Tiago Lino Bello
4 %Disciplina: Topicos especiais em otimizacao/ Modelos matematicos em financas
5 %Professor Dr. Luiz Carlos Matioli
6
7
8 %Dados de entrada
9 % Matriz A = matriz dos 10 ativos
10 % Matriz B = matriz do mercado e do ativo livre de risco [1a coluna ...
      MERCADO / 2a coluna POUPANCA]
11
12
13 %% Inicializacao
14 clear all
15 clc
16 warning('off')
17
18 load DadosRetornos.mat %Matriz de retornos (LINHAS - ATIVOS; COLUNAS - ...
      RETORNOS MENSAIS DOS ATIVOS)
19
20 global A B
21 m=size(A,2); %Numero de ativos do problema
22
23 %% Modelo de Markowitz
24 markowitz
25
26 %% Media variancia com ativo livre de risco
27 freeRisk
28
29 %% Modelo de indice unico
30 sharpe
31
32 %% Modelo com indice de atratividade
33 atratividade
34
35 %% Modelo CAPM
36 capm
```
# 2 Algoritmo markowitz.m

```
1 %% Algoritmos para o modelo de Markowitz
2 Ret = zeros(m,1); %Retorno dos 10 ativos
3 Cov = zeros(m, m);
4 Rc mx = 0;
5 Rc_my = 0;
6
7 %Retornos
8 for i = 1 : m
9 Ret(i) = mean(A(:,i)); BRetorno
10 end
11
12 % Matriz de covariancia
```

```
13 for i = 1 : m
14 for k = 1: m
15 for j = 1: length(A)
16 Cov(i,k) = Cov(i,k) + sum((A(j,i)-Ret(i))*(A(j,k)-Ret(k))) / length(A));17 end
18 end
19 end
2021 % Encontrando a menor variancia com venda a descoberto
22 [xm, var_x, \neg] = \text{quadprog}(2*Cov, [] , [] , [] , \text{ones}(1,m), 1);23
24 %Calculando o retorno otimo
25 for i = 1 : m
26 \text{Rc\_mx} = \text{Rc\_mx} + (\text{xm(i)} * \text{Ret(i)});27 end
28
29 % Encontrando a menor variancia sem venda a descoberto
30 [ym, var_y, \neg] = \text{quadprog}(2*Cov, [] , [] , [] , \text{ones}(1,m), 1, \text{zeros}(m,1));31
32 %Calculando o retorno otimo
33 for i = 1 : m
34 Rc_my = Rc_my + (\text{ym}(i) * \text{Ret}(i));
35 end
```
# 3 Algoritmo freeRisk.m

```
1 %% Algoritmos para o modelo com ativo livre de risco
2 R_f = 0;3
4 %Retorno do ativo livre de risco
5 R_f = mean(B(:,2));
6
7 %Resolvendo o sistema linear Q*z = (Rc - Rf*e)8 \text{ z} = \text{Cov} \setminus (\text{Ret-R\_f*ones(m,1)});9
10 % Carteira otimax = z/sum(z)11 s = sum(z);
12 for i = 1:m13 xf(i) = z(i)/s;14 end
15 xf = xf';
16
17 %Encontrando Theta
18 Rc f = \text{Ret'**}19 Risco_f = sqrt(xf' * Cov * xf);
20 theta = (RC_f-R_f)/Risco_f;
```
# 4 Algoritmo sharpe.m

```
1 %% Algoritmos para o modelo de indice unico
2 sigma m = 0; %variancia do mercado
3 cov im = zeros(m,1); % covariancia entre o ativo i e o mercado
4
5 % Construindo Beta
6 ret_mer = mean(B(:,1));
7
8 % Vetor de covariancia entre os ativos e o mercado
```

```
9 for i = 1 : m
10 for j = 1: length(B)
11 cov_i(m(i,1) = cov_i(m(i,1) + ...sum(((A(j,i)-Ret(i))*E(j,1)-ret\_mer))/length(B));
12 end
13 end
14
15 %Variancia do mercado
16 sigma_m = var(B(:,1),1);
17
18 %Beta
19 Beta = cov\_im./sigma\_m;20
21 % Matriz de covariancia
22 for i = 1 : m
23 for k = 1: m
24 Cov_s(i,k) = Beta(i) * Beta(k) * sigma_m;25 end
26 end
27
28 %Retorno dos ativos
29 Ret_s = Ret;
30
31 %Encontrando alfa
32 Alfa = Ret_s - Beta. * (ret_merr*ones(m,1));33
34 %Variancia do erro
35 var_ei = zeros(m, 1);
36 for i = 1 : m
37 for j = 1: length(B)
38 var_ei(i) = var_ei(i) + ((A(j,i)-(A1fa(i)+Beta(i)*B(j,1)))<sup>2</sup>)/length(B);
39 end
40 end
41
42 %Variancia
43 Var_s = Beta.2.*sigma_m + var_ei;
44 Risc_s = sqrt(Var_s);
45
46 %% Calculo da carteira otima
47 p = [];
48
49 %Carteira COM VENDA A DESCOBERTO
50 [x_s] = fmincon(fc(Beta,sigma_m,var_ei), zeros(m,1),[],[],ones(1,m),1);
51 var_xs = (Beta' * x_s)^2 * signa_m + var_ei' * (x_s.^2);52 Rc_xs = Alfa'*x_s + ret_mer*(Beta'*x_s);
53
54 %Carteira SEM VENDA A DESCOBERTO
55 [y_s] = fmincon(fc(Beta, sigma_m, var_ei), ...zeros(m,1),[],[],ones(1,m),1,zeros(1,m));
56 var_ys = \left( \text{Beta}^{\dagger} * y \right) ^2*(sigma_m) + var_ei'*(y_s.^2);
57 Rc_ys = Alfa' * y_s + ret_mer * (Beta' * y_s);4.1 Algoritmo fc.m
```

```
1 function [f]=fc(Beta, sigma_m,var_ei)
2 global B
3
f = \theta(p) \text{ sum}(\text{S}w) + \text{Beta} \cdot \text{Beta} \cdot \text{Beta} \cdot \text{Beta} \cdot \text{Beta} \cdot \text{S} \cdot \text{Beta} \cdot \text{S} \cdot \text{S}5
```
#### 6 end

# 5 Algoritmo atratividade.m

```
1 %% Algoritmos para o modelo de atratividade
2 Ret_a = Ret;
3 Beta_a = Beta;
4 var_ei_a = var_ei;
5 Ret_m_a = B(:,1);
6 Rf_a = B(:,2); %NAO E A MEDIA TOTAL, EH OS VALORES MEDIOS MENSAIS DO ATIVO ...
      LIVRE DE RISCO
7 Compra = [];
8 ordem = [1;2;3;4;5;6;7;8;9;10];
9 Perm = eye(m);10
11 %Retorno Excedente
12 Ret\_exc = Ret - R_f*ones(m,1);13
14 %Retorno Excedente sobre beta
15 for i = 1 : m
16 RE B(i) = Ret\_exc(i)/Beta(i);17 end
18
19 %Ordenando os vetores do Retorno Excedente sobre beta maior pro menor
20 % Bubble sort
21 n = length(RE_B);
22 while n \neq 023 aux = 0;
24 for k = 1:n-125 if RE_B(k) < RE_B(k+1)26 [RE\_B(k+1), RE\_B(k)] = deal(RE\_B(k), RE\_B(k+1));27 [Ret_a(k+1),Ret_a(k)] = deal(Ret_a(k), Ret_a(k+1));28 [Beta_a(k+1), Beta_a(k)] = deal(Beta_a(k), Beta_a(k+1));29 [var_e i_a(k+1),var_e i_a(k)] =deal(var_ei_a(k), var_ei_a(k+1));
30 [Ret_m_a(k+1),Ret_m_a(k)] = deal(Ret_m_a(k), Ret_m_a(k+1));31 [Rf_a(k+1),Rf_a(k)] = \text{deal}(Rf_a(k), RF_a(k+1));32 [orden(k+1),orden(k)] = deal(orden(k), orden(k+1));33 [Perm(k+1,:),Perm(k,:)] = deal(Perm(k,:), Perm(k+1,:));34 [Ret\_exc(k+1,:),Ret\_exc(k,:)] = deal(Ret\_exc(k,:), Ret\_exc(k+1,:));35
36 aux = k;
37 end
38 end
39 n = aux;40 end
41
42 pause
43
44 %Calculos para determinar o indice de corte
45 q = 0;46 w = 0;
47 e = 0;48 r = 0:
49 p = 0;
50 cont = 0;
51
52 for i = 1 : m
53 q = \text{Ret\_exc}(i) * \text{Beta}_a(i) / \text{var\_ei}_a(i);54 w = (Beta_a(i)^2)/var_ei_a(i);
```

```
55 e = e + q;56 r = r + w;57
58 %Calculando indice atratividade
59 IC(i) = ((sigma_m) *e)/(1+sigma_m*x);60
61 if IC(i) > RE\_B(i) & cont == 0
62 C = IC(i-1);63 p = i-1;64 cont = 1;65 end
66
67 q=0;68 w=0;
69 end
70
71 %% Encontrando a carteira otima (SEM VENDA A DESCOBERTO)
72
73 %Calculo do Z sem venda a descoberto
74 for j = 1: p
75 z_{x}a(j) = (Beta_a(j)/var_e i_a(j)) * (RE_B(j) - C);76 end
77
78 %Calculo do Z com venda a descoberto
79 for w = 1 : m
80 z_ya(w) = (Beta_a(w)/var_ei_a(w))*(RE_B(w) - IC(m));81 end
82
83 soma_xa = sum(z_xa);
84 soma_ya = sum(z_ya);
85
86 for i = 1 : p
87 x_a(i) = z_x(a(i)/soma_xa;88 end
89
90 %% Encontrando a carteira otima (COM VENDA A DESCOBERTO)
91 for i = 1 : m
92 y_a(i) = z_y_a(i)/\text{soma}_y_i;
93 end
94
95
96 %% Acoes indicadas para compra e venda
97 for i = 1:m98 Alfa_a(i) = Ret_a(i) - (R_f + Beta_a(i) * (ret_mer-R_f));99
100 if Alfaa(i)>0101 Compra\{i\} = 'Deve ser comprada';
102 elseif Alfa_a(i) == 0103 Compra\{i\} = 'Neutro';
104 else
105 Compra\{i\} = 'Nao deve ser comprada';
106 end
107 end
```
# 6 Algoritmo capm.m

```
1 %% Algoritmos para o modelo CAPM
2 Rf = B(:,1);3
```

```
4 for i = i : m5 R_camp(i) = R_f + Beta(i) * (ret_mer - R_f);6 end
7
8 metodo = 3;
```